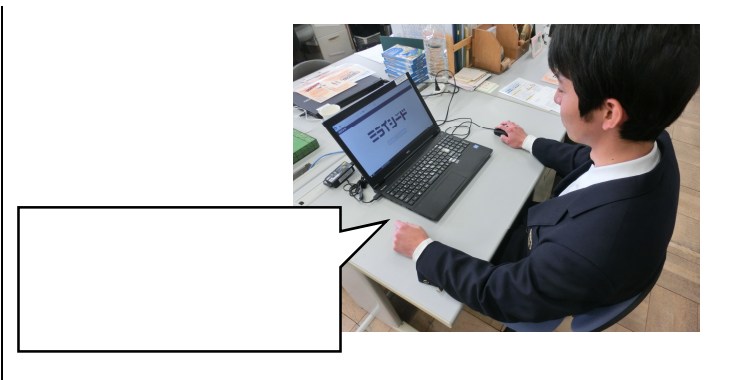

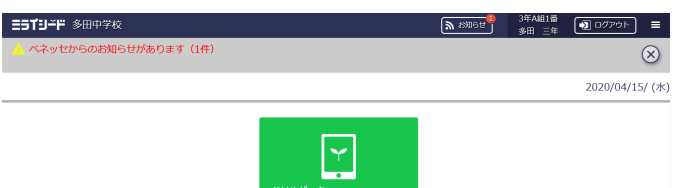

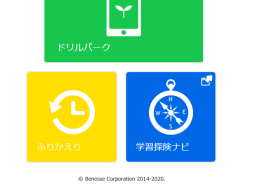

 $\frac{1}{2}$ Benesse'

→ URL おところに URL

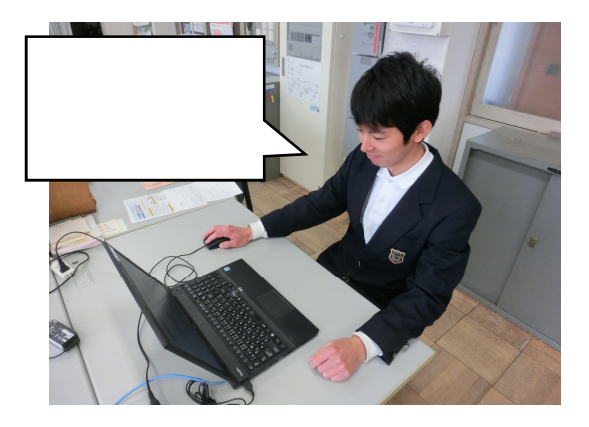

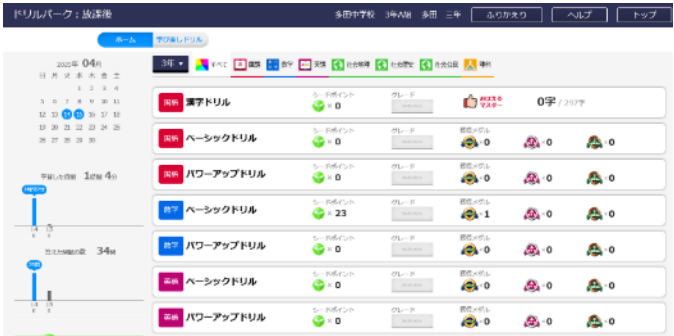

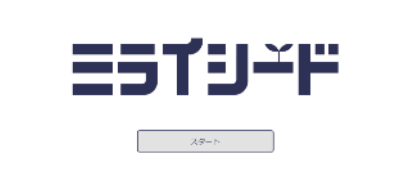

ESTOPE

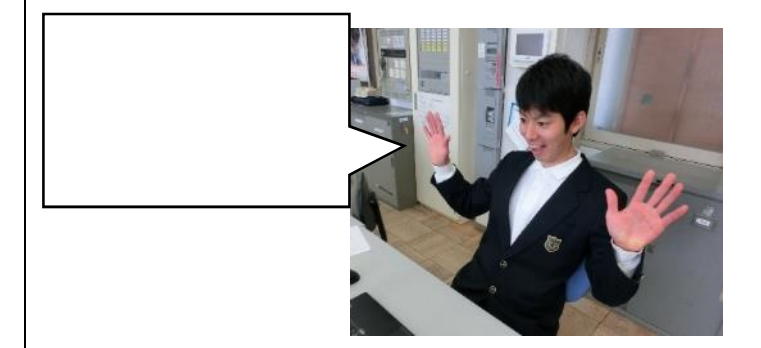

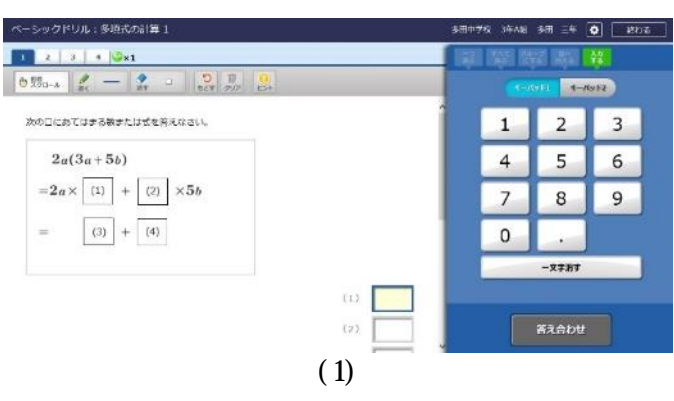

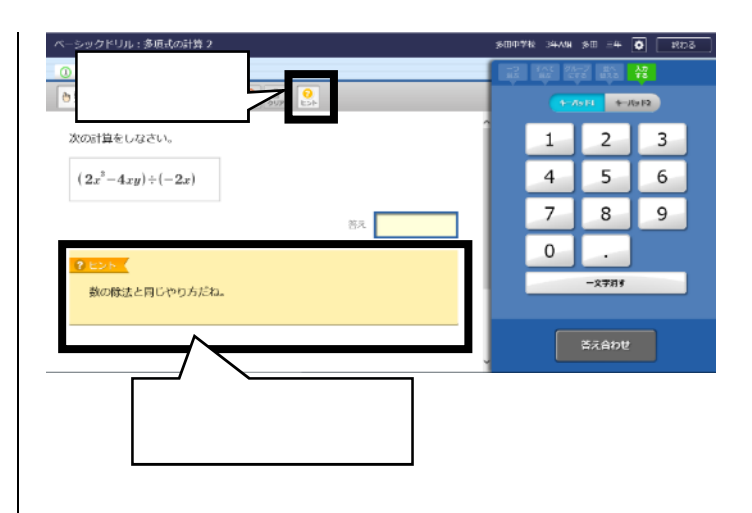

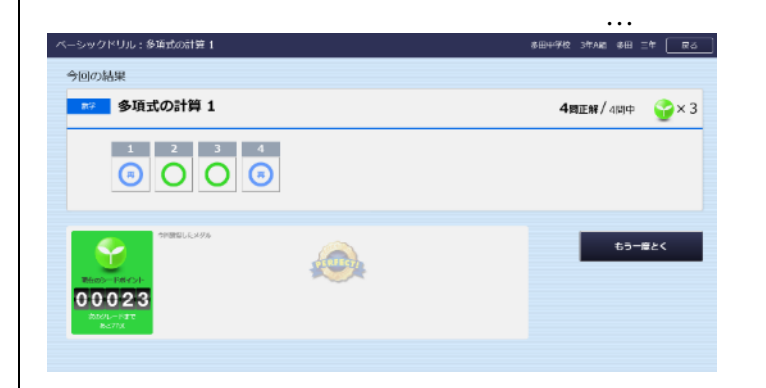

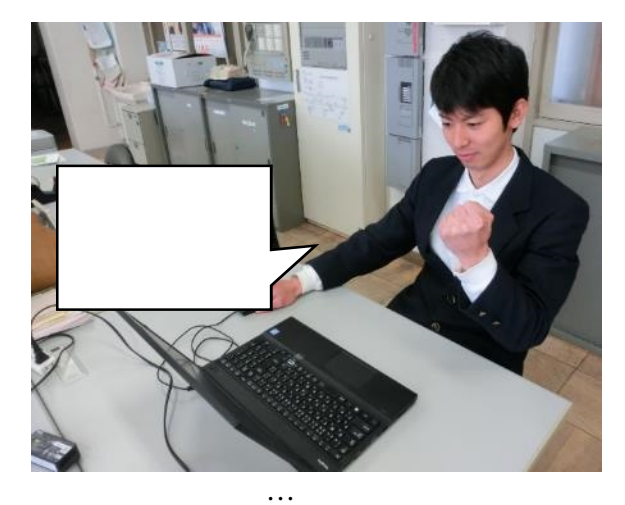

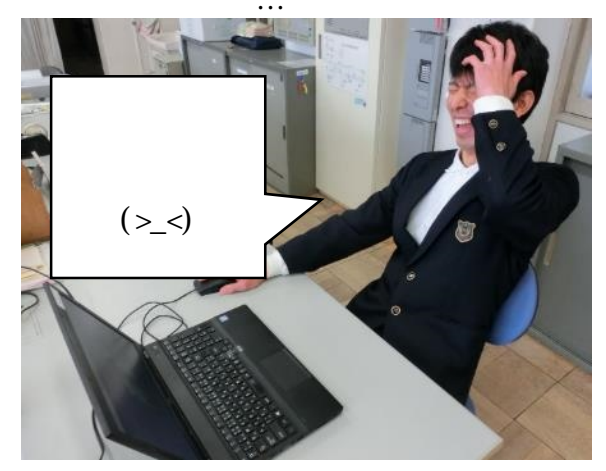

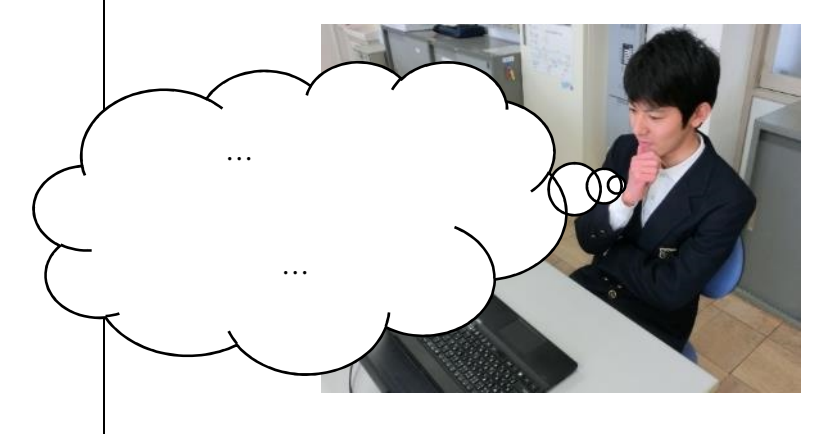

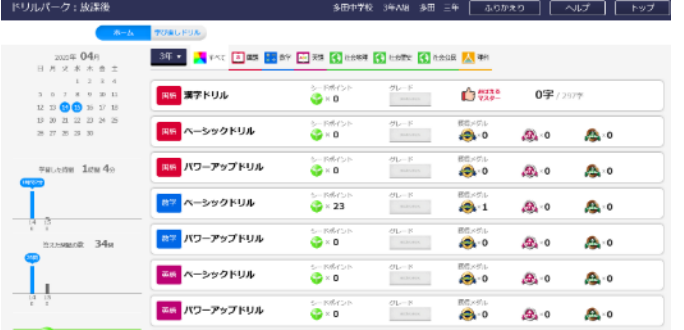

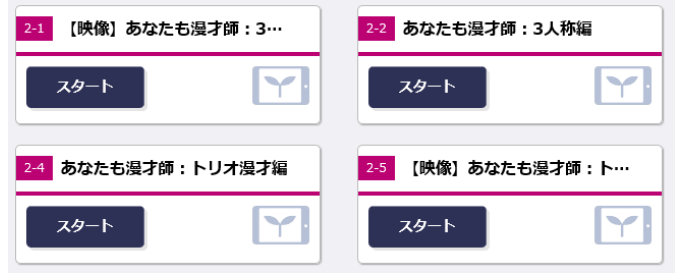

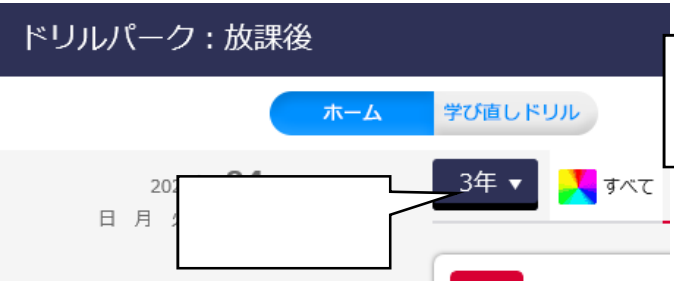

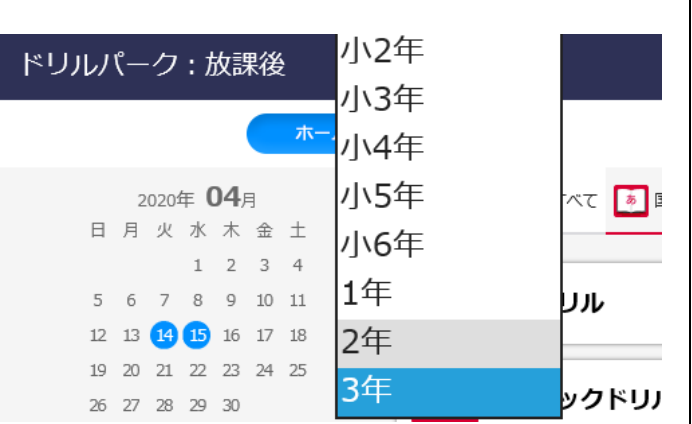

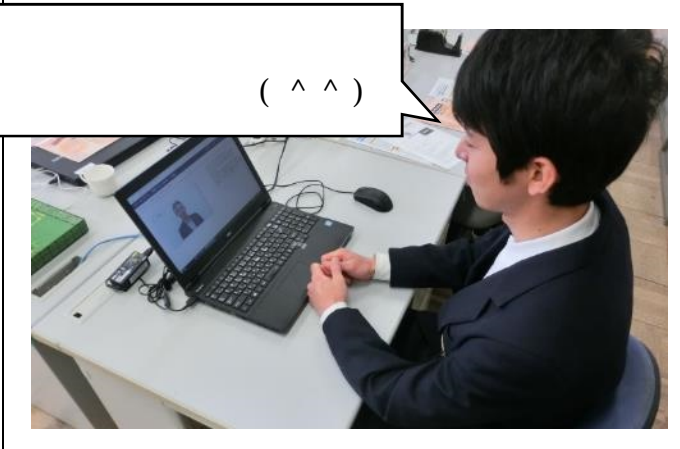

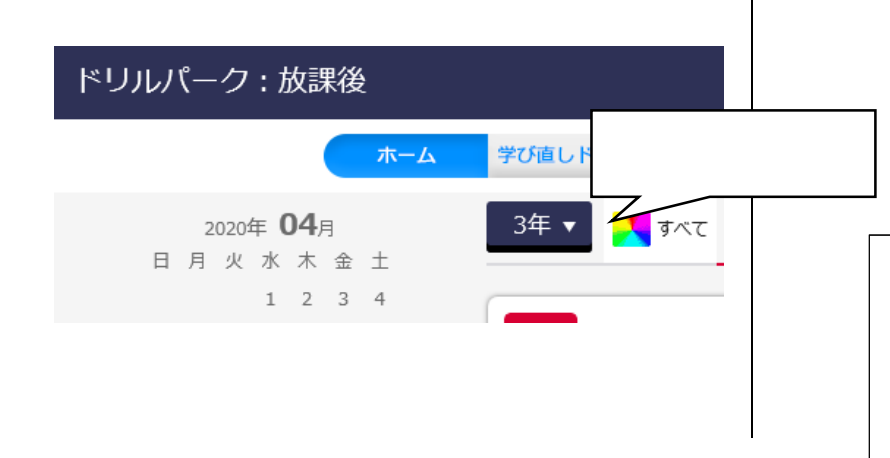